# STANDARD TEMPLATE LIBRARY STACKS

**Problem Solving with Computers-II** 

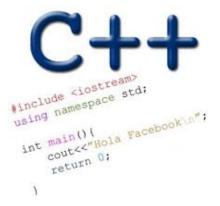

#### C++ STL

- The C++ Standard Template Library is a very handy set of three built-in components:
  - Containers: Data structures
  - Iterators: Standard way to search containers
  - Algorithms: These are what we ultimately use to solve problems

#### C++ STL container classes

array vector forward list list set stack queue priority queue multiset (non unique keys) deque unordered set map unordered map multimap bitset

#### Stacks – container class available in the C++ STL

- Container class that uses the Last In First Out (LIFO) principle
- Methods
- i. push()
- ii. pop()
- iii. top()
- iv. empty()

Lab05 – part 1: Evaluate a fully parenthesized infix expression

(4\*((5+3.2)/1.5))// okay

(4\*((5+3.2)/1.5)// unbalanced parens - missing last ')'

(4\*(5+3.2)/1.5))// unbalanced parens - missing one '('

4 \* ((5 + 3.2) / 1.5) // not fully-parenthesized at '\*' operation

(4\*(5+3.2)/1.5)// not fully-parenthesized at '/' operation

#### Example: ((2\*2)+(8+4)) How do we figure out if the parentheses are balanced using stacks?

Initial empty stack

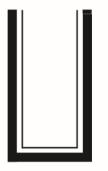

Read and push first ( Read and push second ( 6

(We can safely ignore all characters that aren't (or) right now)

#### What should be the next step ((2\*2)+(8+4))after the first right parenthesis is encountered? A. Push the right parenthesis Read Read onto the stack and push and push B. If the stack is not empty pop second ( first ( the next item on the top of the stack C. Ignore the right parenthesis and continue checking the next character

Initial

empty

stack

D. None of the above

((2\*2)+(8+4))

Initial empty stack

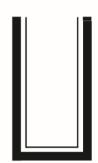

Read and push first (

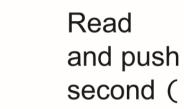

Read first ) and pop matching (

(

Read and push third (

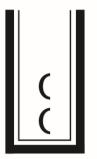

Read second) and pop matching (

Read third ) and pop the last (

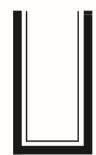

#### (((6 + 9)/3)\*(6 - 4))

Characters read so far (shaded): ((6 + 9) / 3) \* (6 - 4))

Numbers

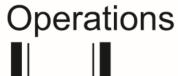

9 6

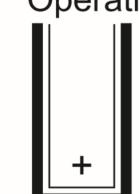

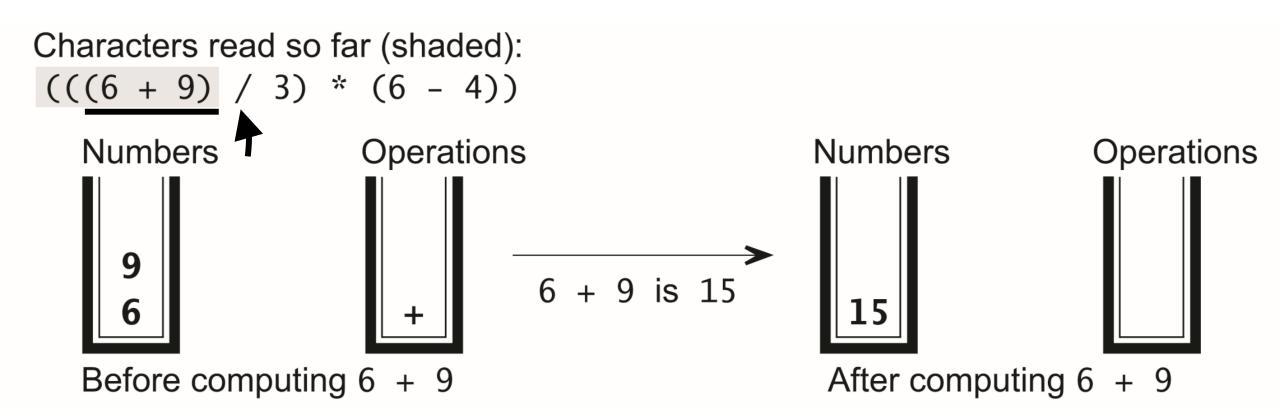

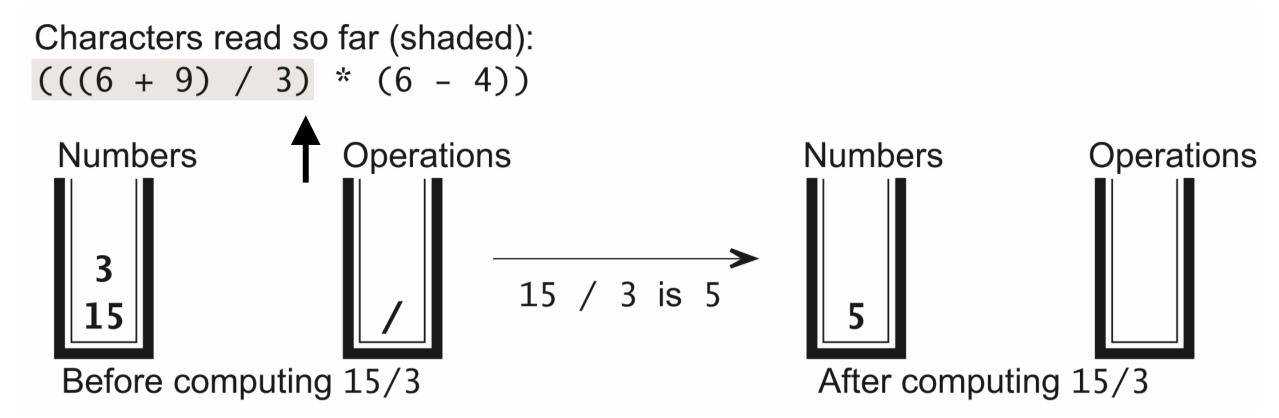

#### Notations for evaluating expression

- Infix number operator number
- (Polish) Prefix operators precede the operands
- (Reverse Polish) Postfix operators come after the operands

Lab 05, part2 : Evaluating post fix expressions using a single stack Postfix: 7 3 5 \* + 4 2 / - Infix: (7 + (3 \* 5)) - (4 / 2)

#### Small group exercise

Write a ADT called in minStack that provides the following methods

- push() // inserts an element to the "top" of the minStack
- pop() // removes the last element that was pushed on the stack
- top () // returns the last element that was pushed on the stack
- min() // returns the minimum value of the elements stored so far

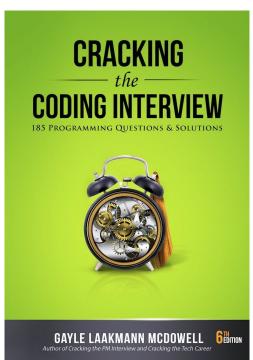

should say push(int x) or something